## CAP 5510: Introduction to Bioinformatics CGS 5166: Bioinformatics Tools

## Giri Narasimhan ECS 254; Phone: x3748 giri@cis.fiu.edu www.cis.fiu.edu/~giri/teach/BioinfS15.html

## Pattern: Representations

**GAGGTAAAC TCCGTAAGT CAGGTTGGA ACAGTCAGT TAGGTCATT TAGGTACTG ATGGTAACT CAGGTATAC TGTGTGAGT AAGGTAAGT** 

- Alignments
- Consensus Sequences
- Logo Formats

• ...

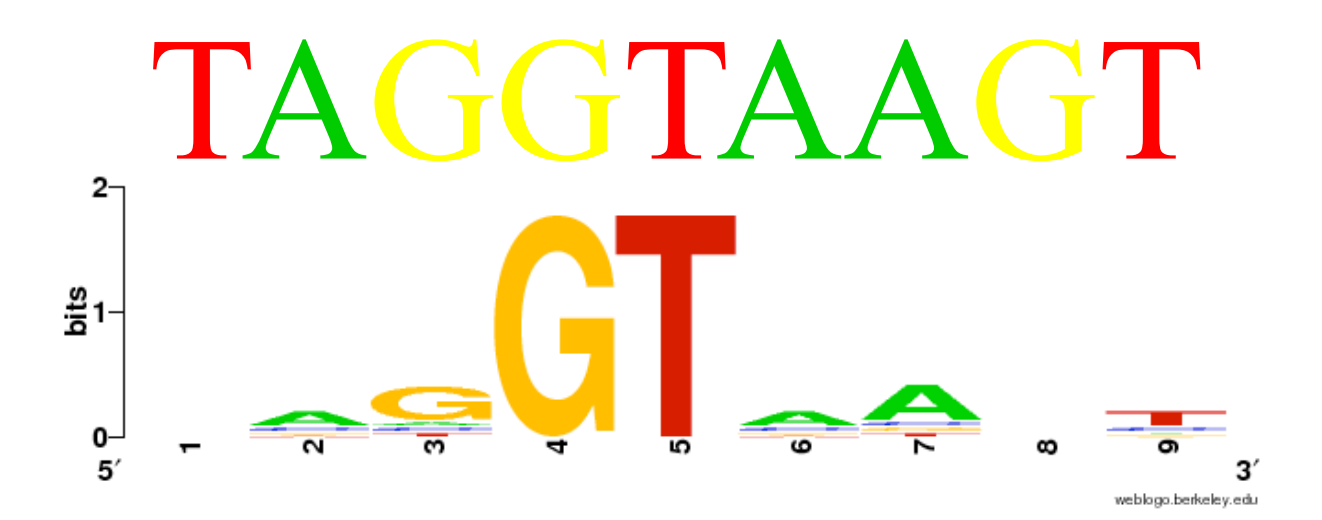

**TAGGTAAGT** 

**GAGGTAAAC TCCGTAAGT CAGGTTGGA ACAGTCAGT TAGGTCATT TAGGTACTG ATGGTAACT CAGGTATAC TGTGTGAGT AAGGTAAGT** 

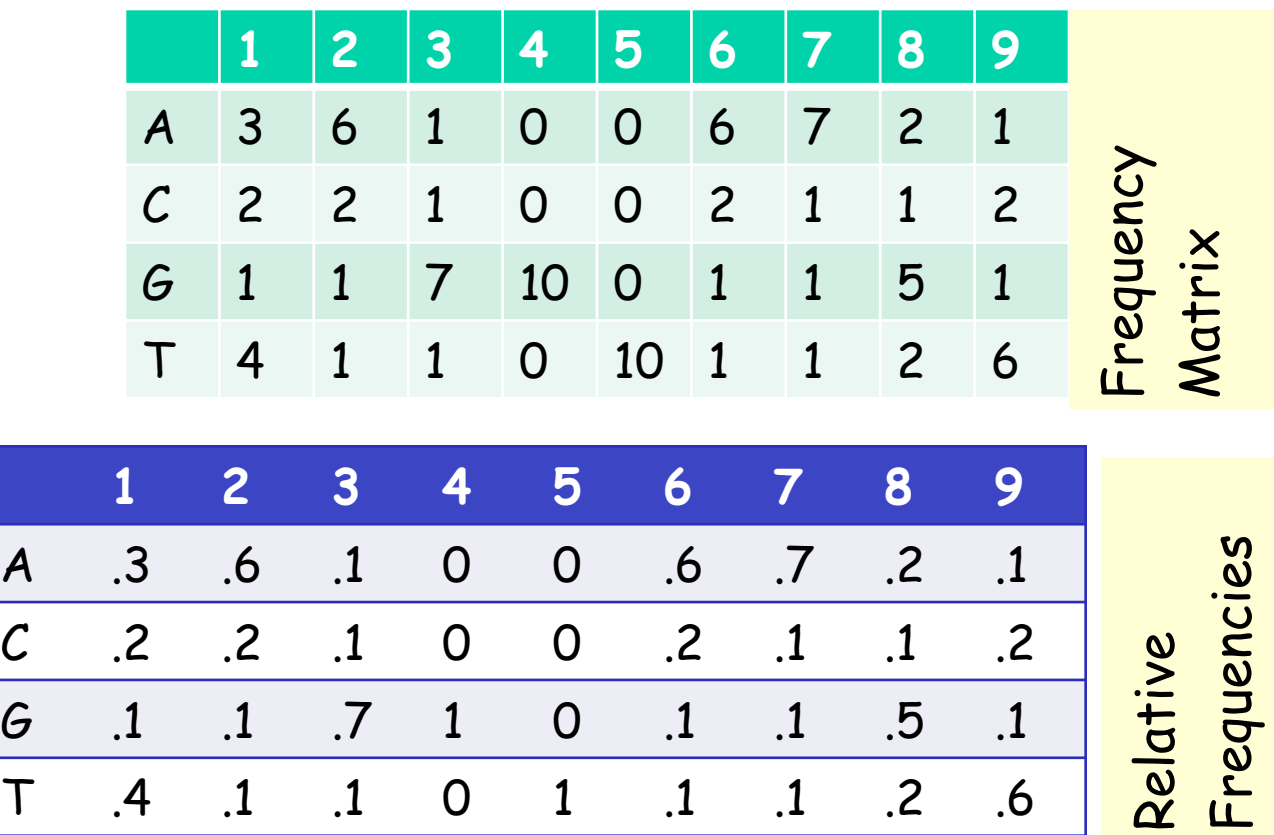

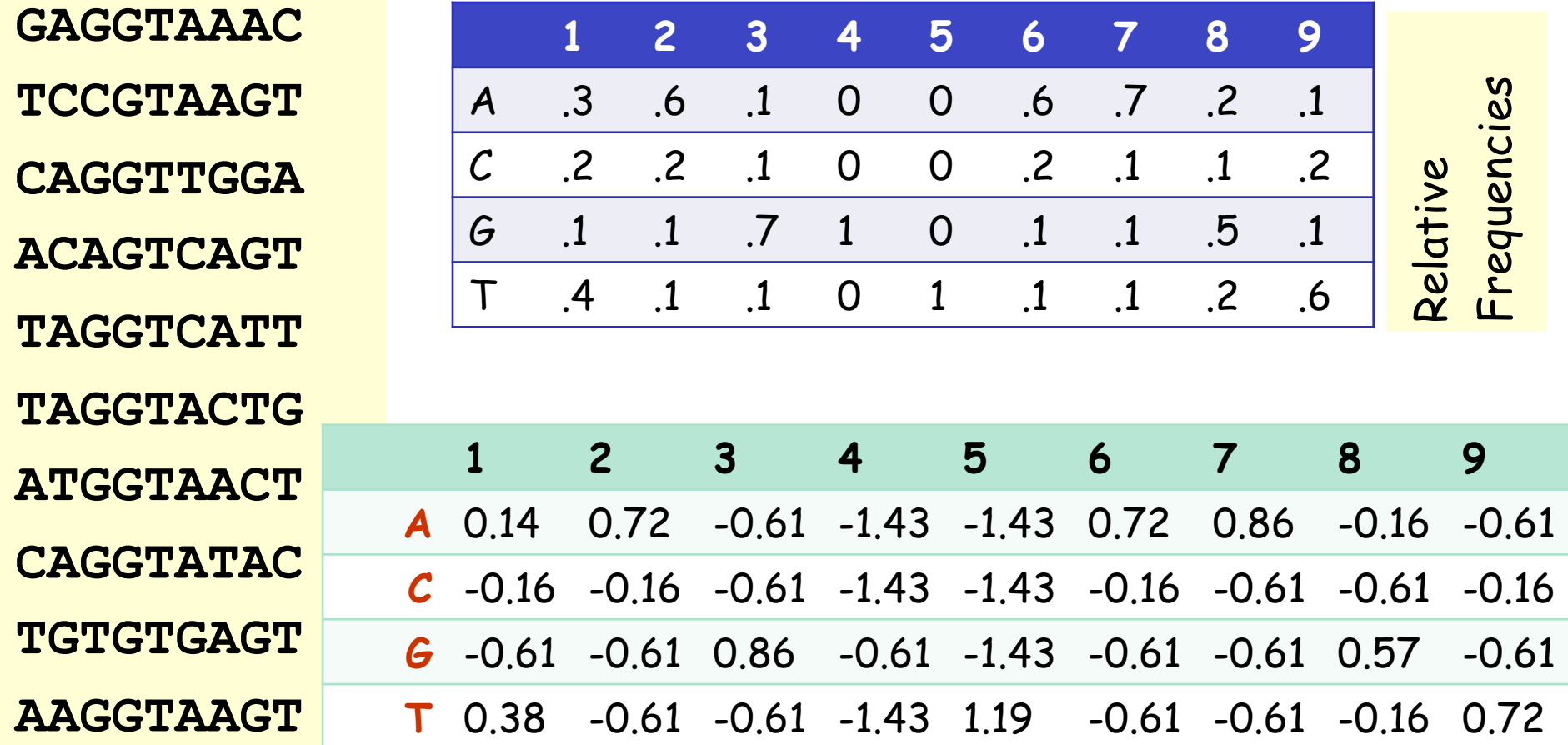

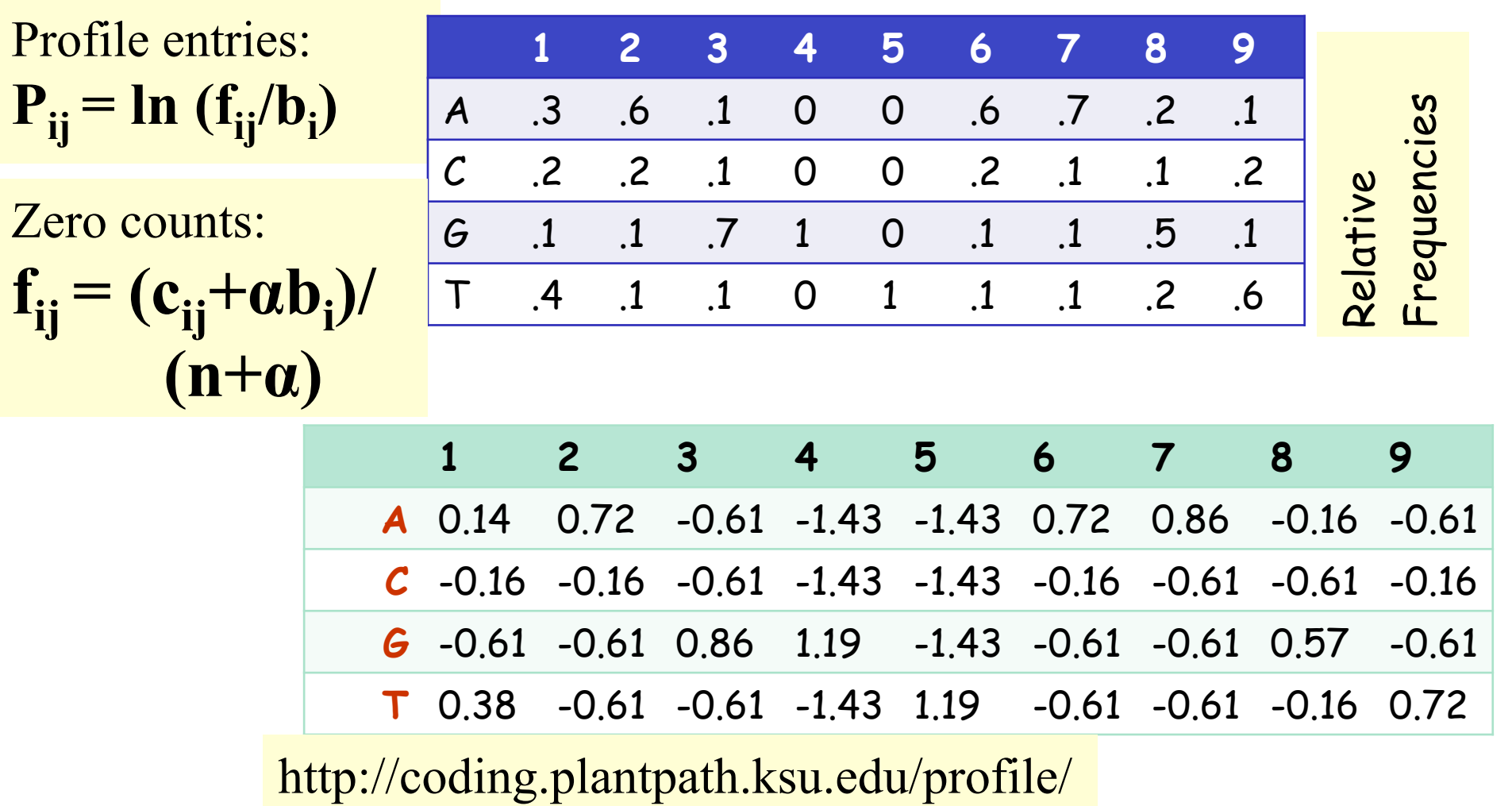

## CpG Islands

- qRegions in DNA sequences with increased occurrences of substring "CG"
- **QRare: typically C gets methylated and then** mutated into a T.
- qOften around promoter or "start" regions of genes
- qFew hundred to a few thousand bases long

#### Problem 1:

- Input: Small sequence S
- Output: Is S from a CpG island?
	- Build Markov models: M+ and M —
	- Then compare

## Markov Models

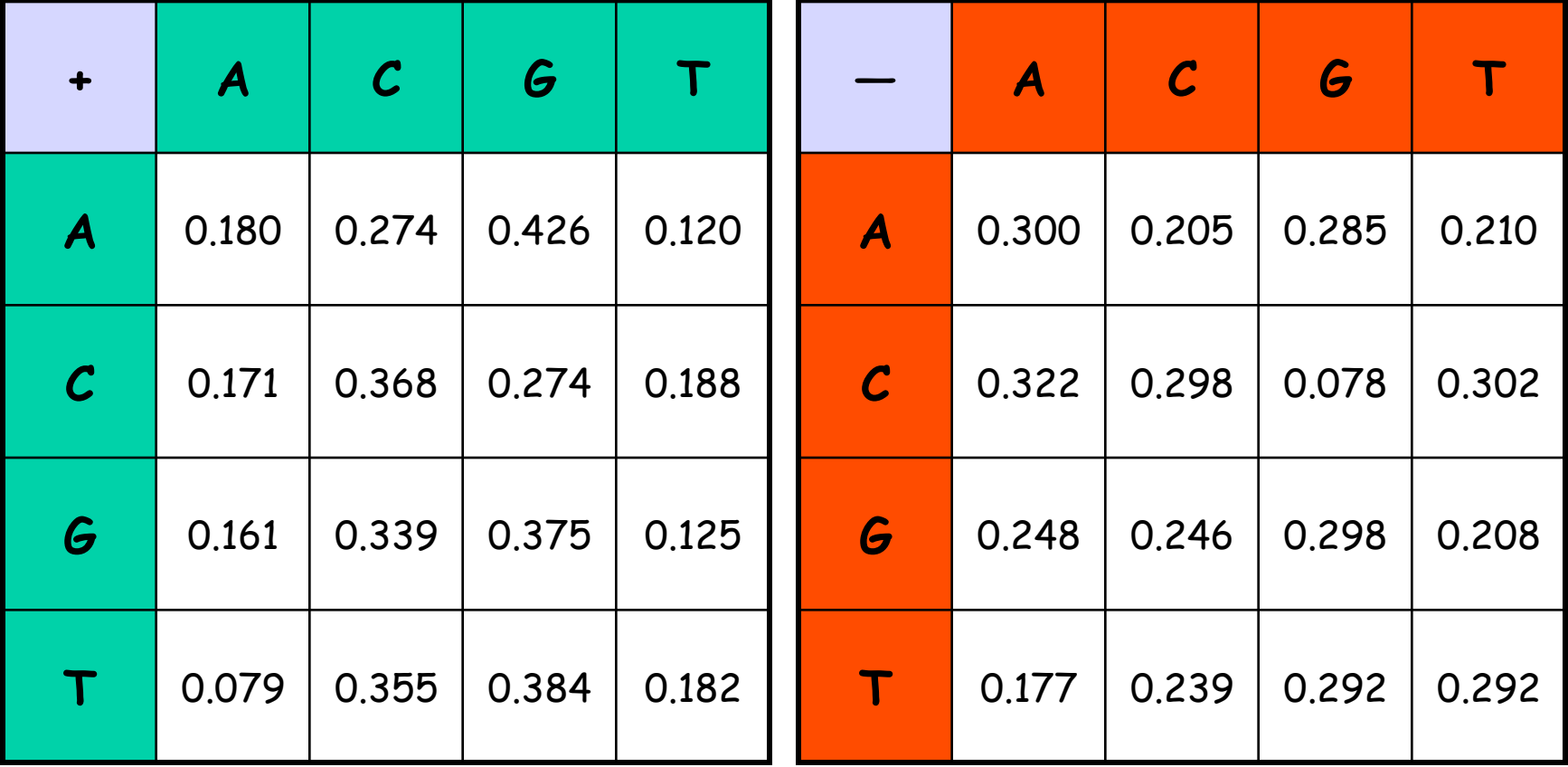

## How to distinguish?

 $\Box$  Compute

$$
S(x) = \log \left( \frac{P(x \mid M + )}{P(x \mid M - )} \right) = \sum_{i=1}^{L} \log \left( \frac{p_{x(i-1)x_i}}{m_{x(i-1)x_i}} \right) = \sum_{i=1}^{L} r_{x(i-1)x_i}
$$

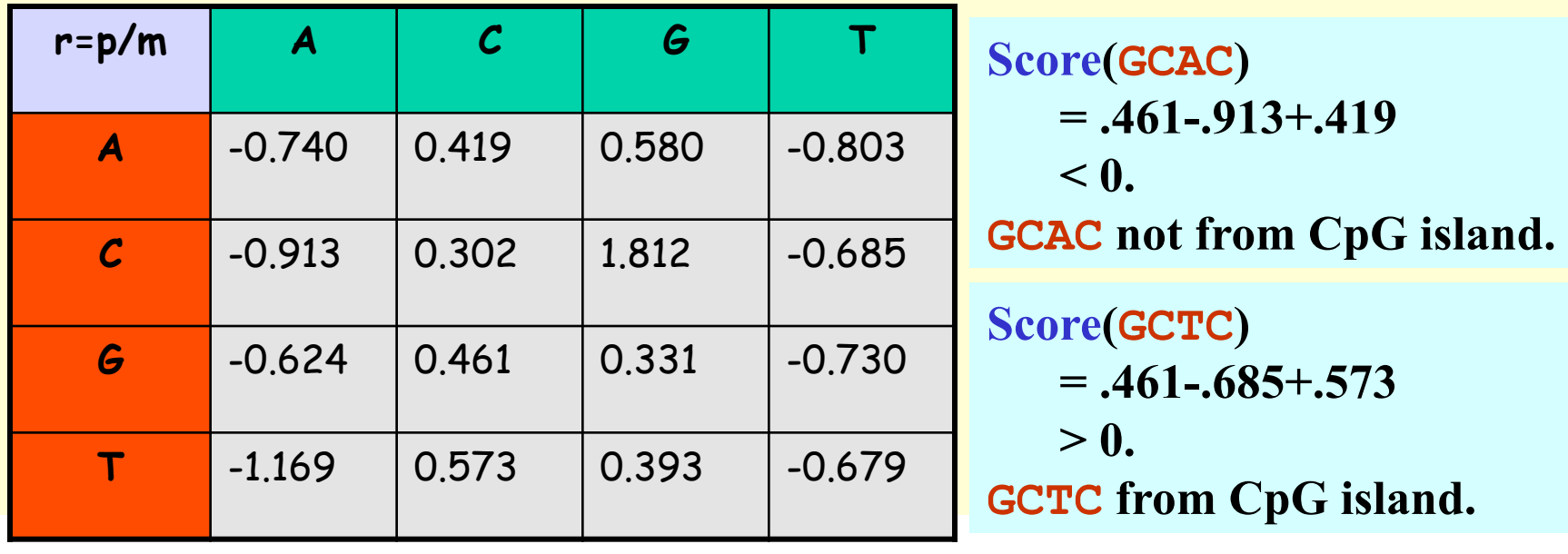

#### Problem 1:

- Input: Small sequence S
- Output: Is S from a CpG island?
	- Build Markov Models: M+ & M-
	- Then compare
- Problem 2:
- Input: Long sequence S
- Output: Identify the CpG islands in S.
	- Markov models are inadequate.
	- Need Hidden Markov Models.

## Markov Models

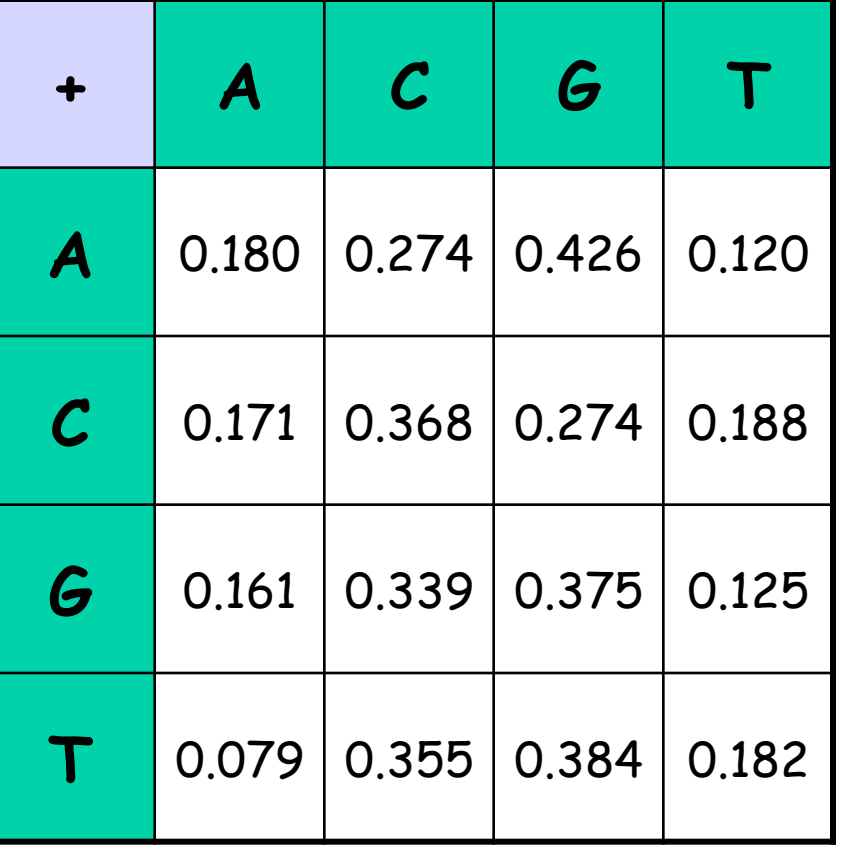

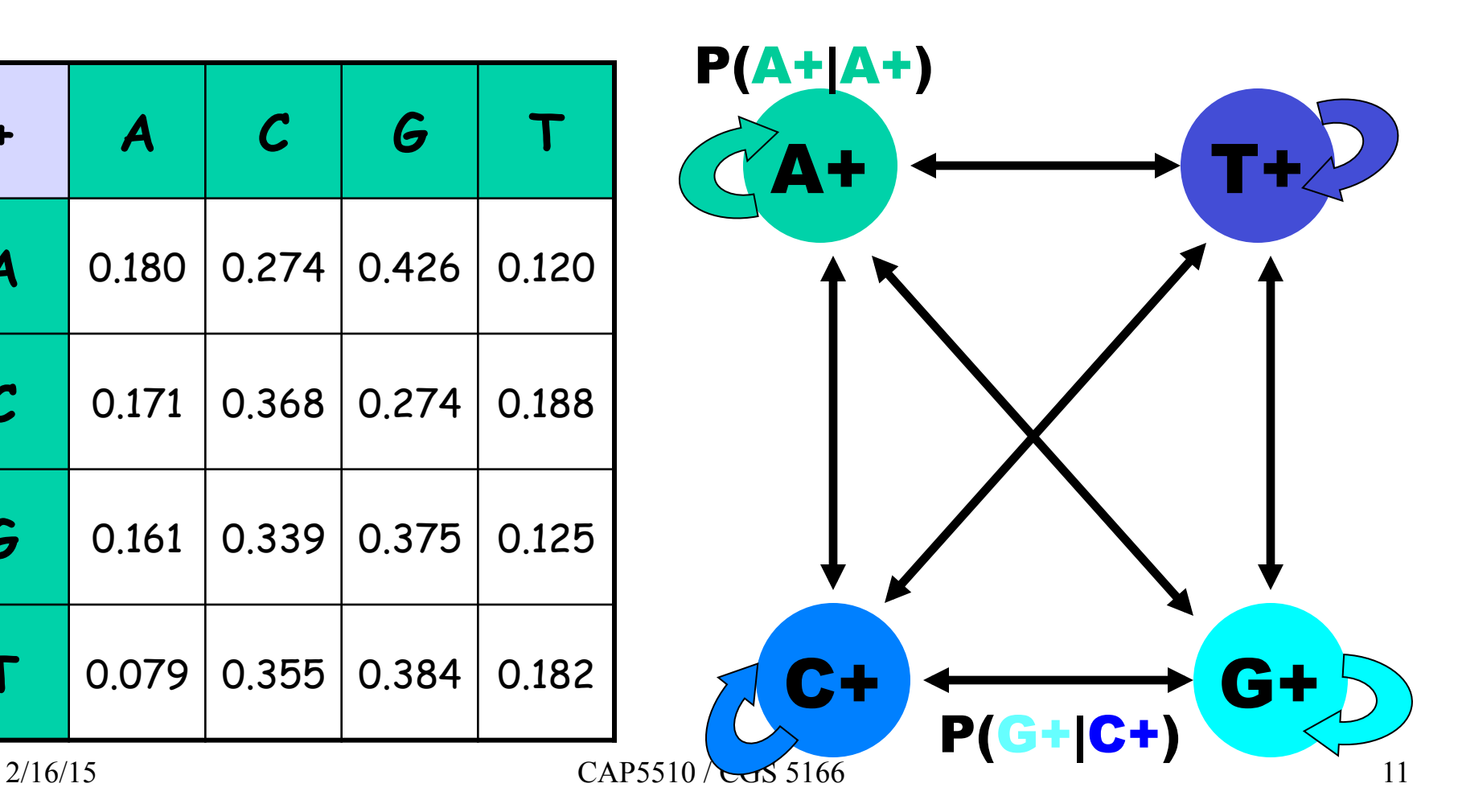

### $CpG$  Island  $+$  in an ocean of  $-$ **First order Hidden Markov Model**

MM=16, HMM= 64 transition probabilities (adjacent bp)

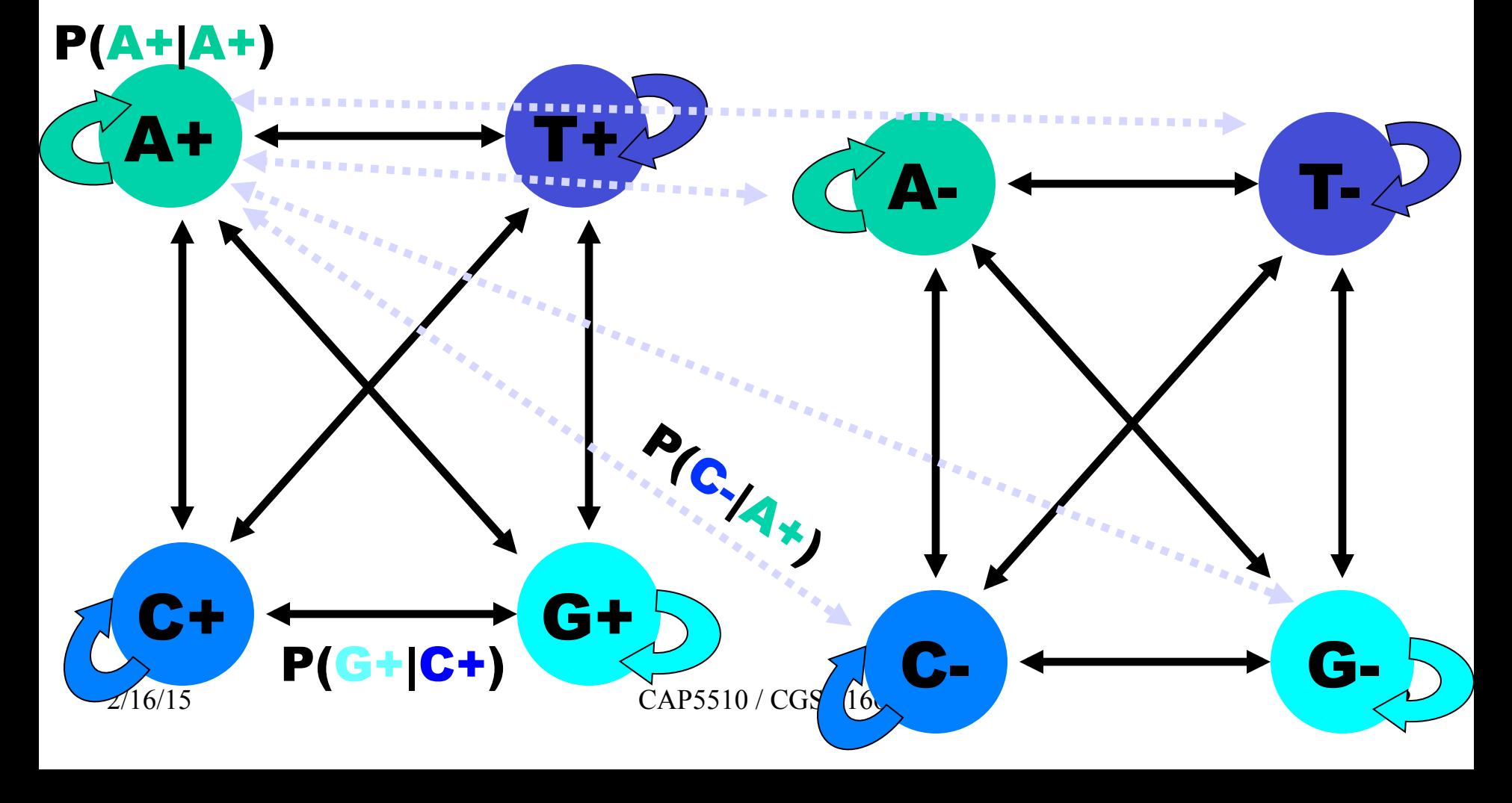

## Hidden Markov Model (HMM)

- States
- Transitions
- Transition Probabilities
- Emissions
- Emission Probabilities

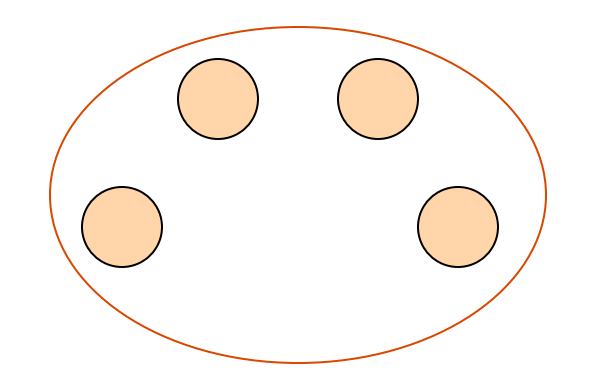

• What is hidden about HMMs?

Answer: The path through the model is hidden since there are many valid paths.

## How to Solve Problem 2?

□ Solve the following problem: Input: Hidden Markov Model M, parameters Θ, emitted sequence S Output: Most Probable Path Π How: Viterbi's Algorithm (Dynamic Programming) **Define** Π**[i,j] = MPP for first j characters of S ending in state i Define P[i,j] = Probability of** Π**[i,j]** 

**Compute state i with largest P[i,j].** 

Profile entries:  $P_{ij}$  = ln (f<sub>ij</sub>/b<sub>i</sub>)

Zero counts:

$$
f_{ij} = (c_{ij} + \alpha b_i) / (n + \alpha)
$$

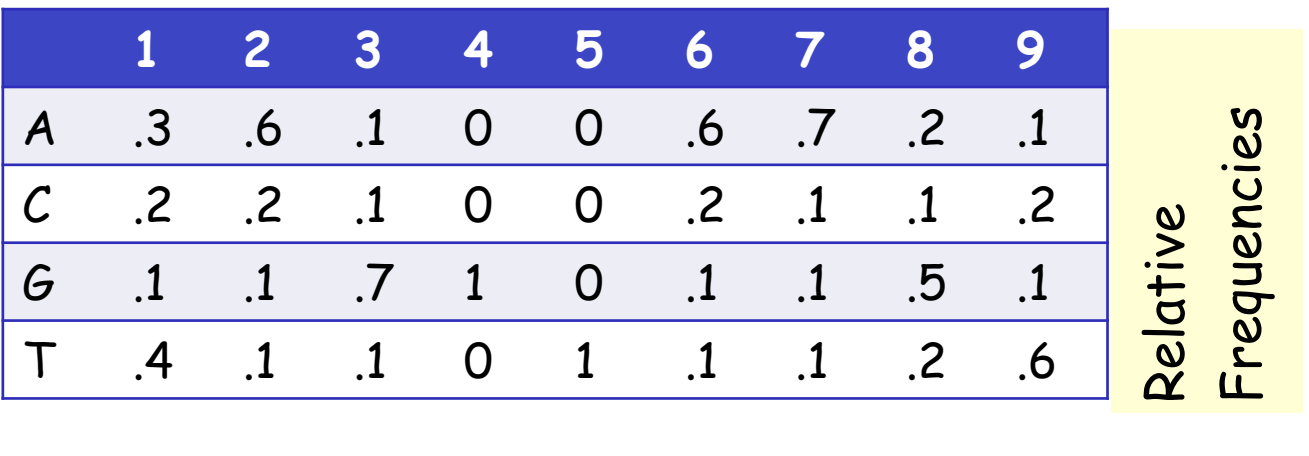

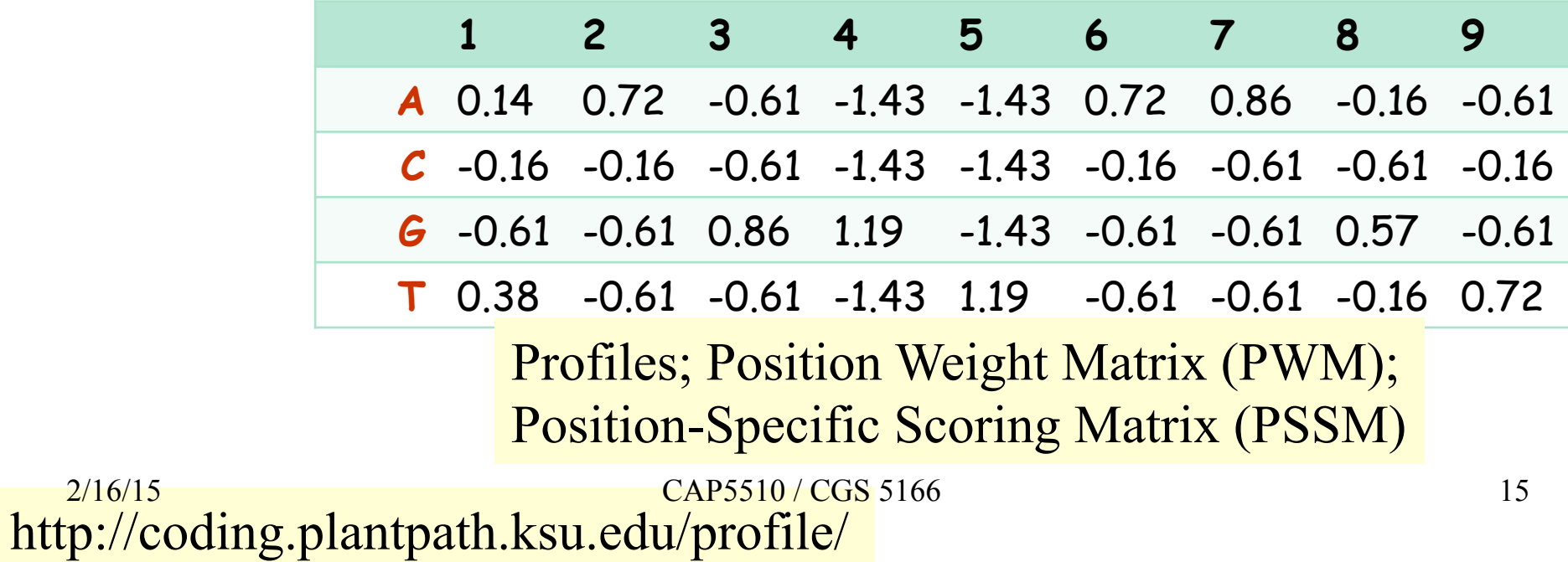

## Profile HMMs

PROFILE METHOD, [M. Gribskov et al., '90]

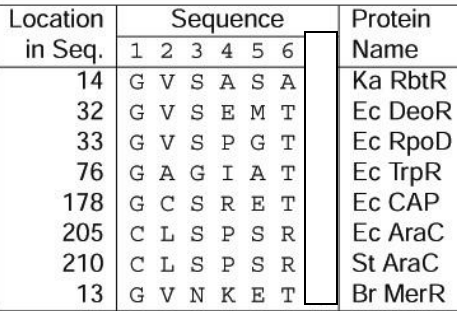

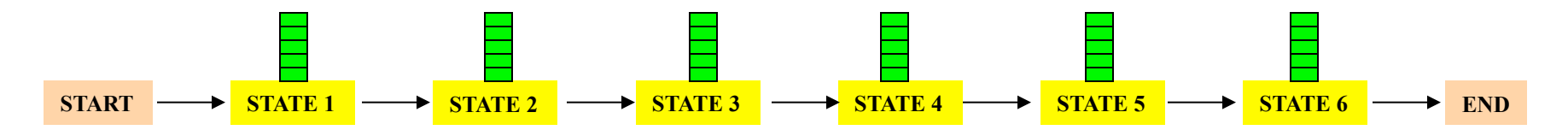

## Profile HMMs with InDels

- Insertions
- Deletions
- Insertions & Deletions

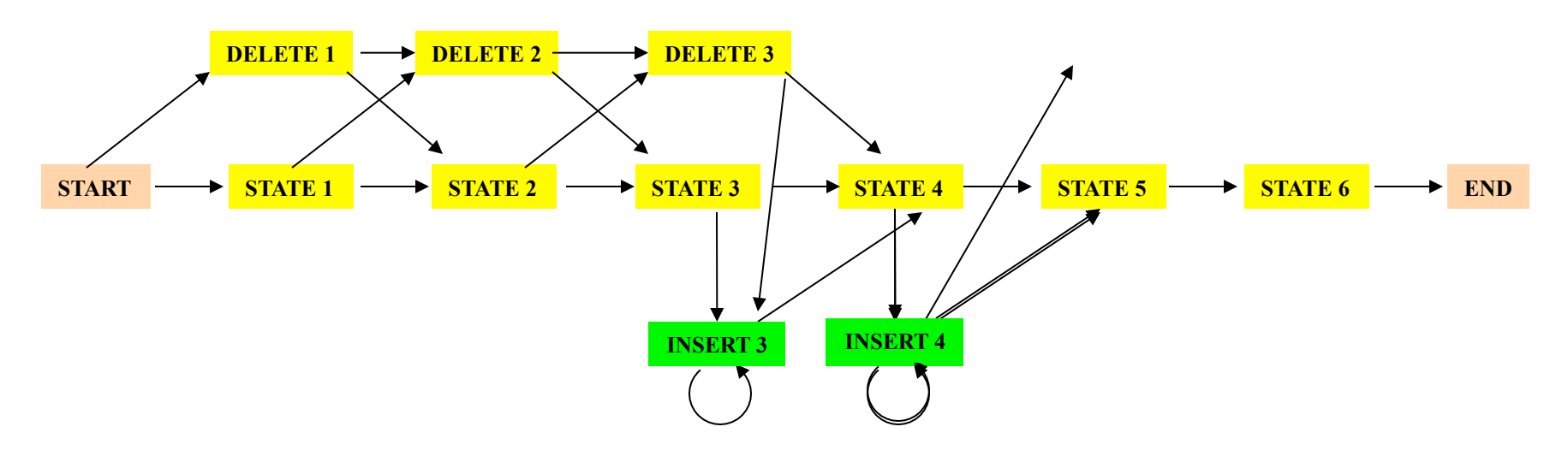

## Profile HMMs with InDels

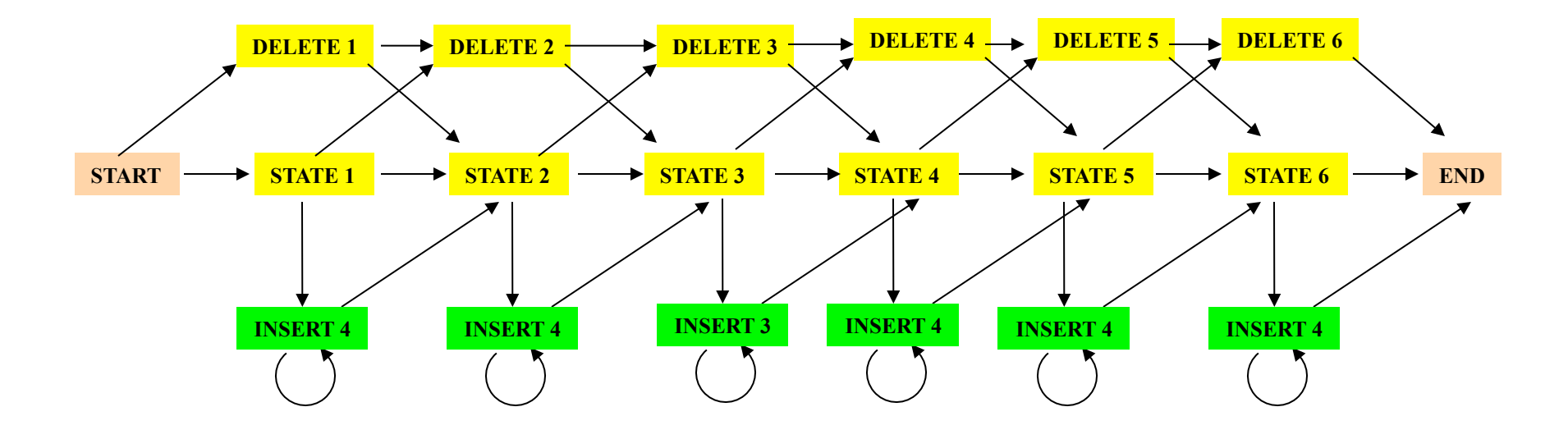

#### Missing transitions from DELETE j to INSERT j and from INSERT j to DELETE j+1.

## HMM for Sequence Alignment

A. Sequence alignment

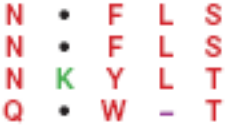

RED POSITION REPRESENTS ALIGNMENT IN COLUMN **GREEN POSITION REPRESENTS INSERT IN COLUMN** PURPLE POSITION REPRESENTS DELETE IN COLUMN

B. Hidden Markov model for sequence alignment

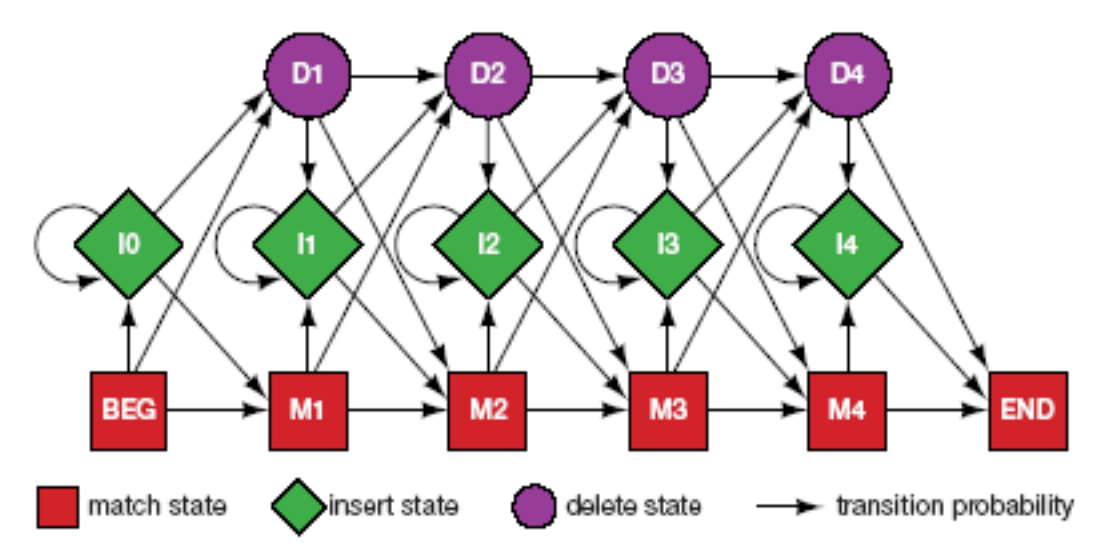

FIGURE 5.16. Relationship between the sequence alignment and the hidden Markov model of the alignment (Krogh et al. 1994). This particular form for the HMM was chosen to represent the sequence, structural, and functional variation expected in proteins. The model accommodates the identities, mismatches, insertions, and deletions expected in a group of related proteins. (A) A section of an msa. The illustration shows the columns generated in an msa. Each column may include matches and mismatches (red p2/it6/15), insertions (*green* positions), and deletions (@wpl39p0i/i@&S(\$)] Ahe HMM. Each column in the model represents th‡9<br>possibility of a match, insert, or delete in each column of the alignment in A. The HMM is a p tion of the msa. Sequences can be generated from the HMM by starting at the beginning state labeled BEG and then by following

# Profile HMM Software

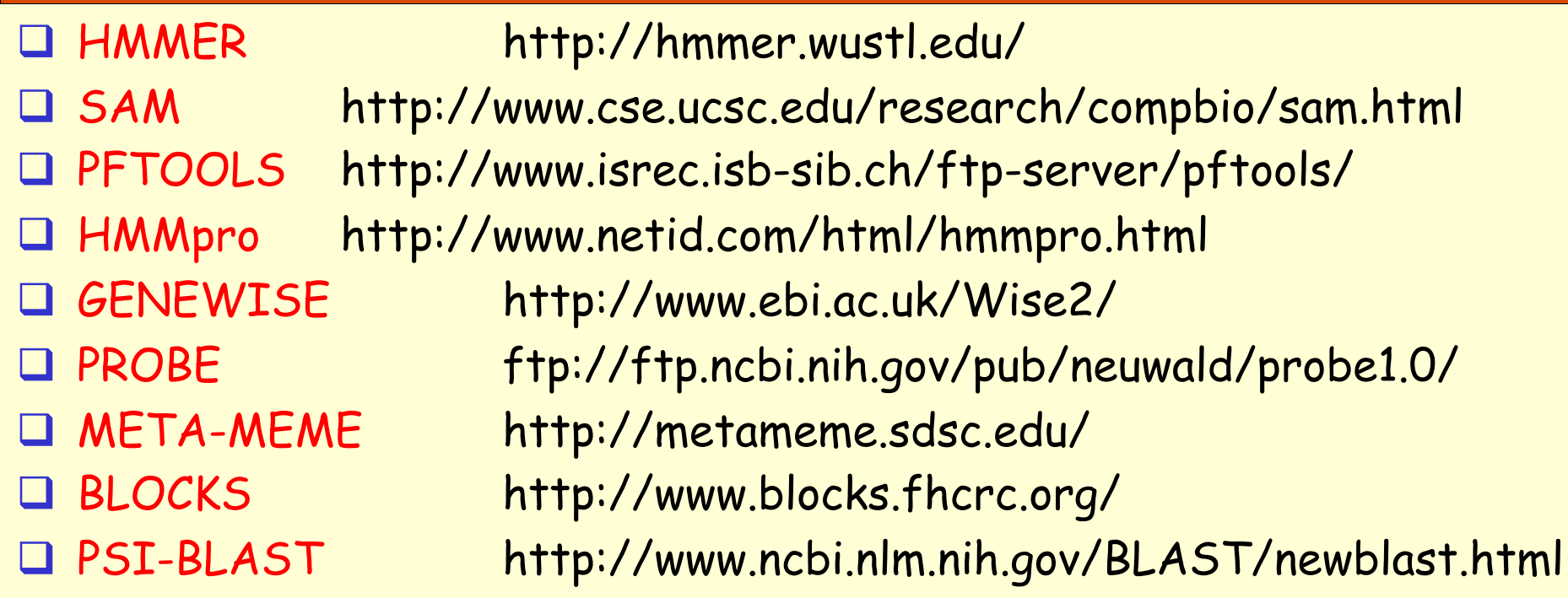

#### Q Read more about Profile HMMs at

http://www.csb.yale.edu/userguides/seq/hmmer/docs/node9.html

#### How to model Pairwise Sequence Alignment

**LEAPVE** 

**LAPVIE** 

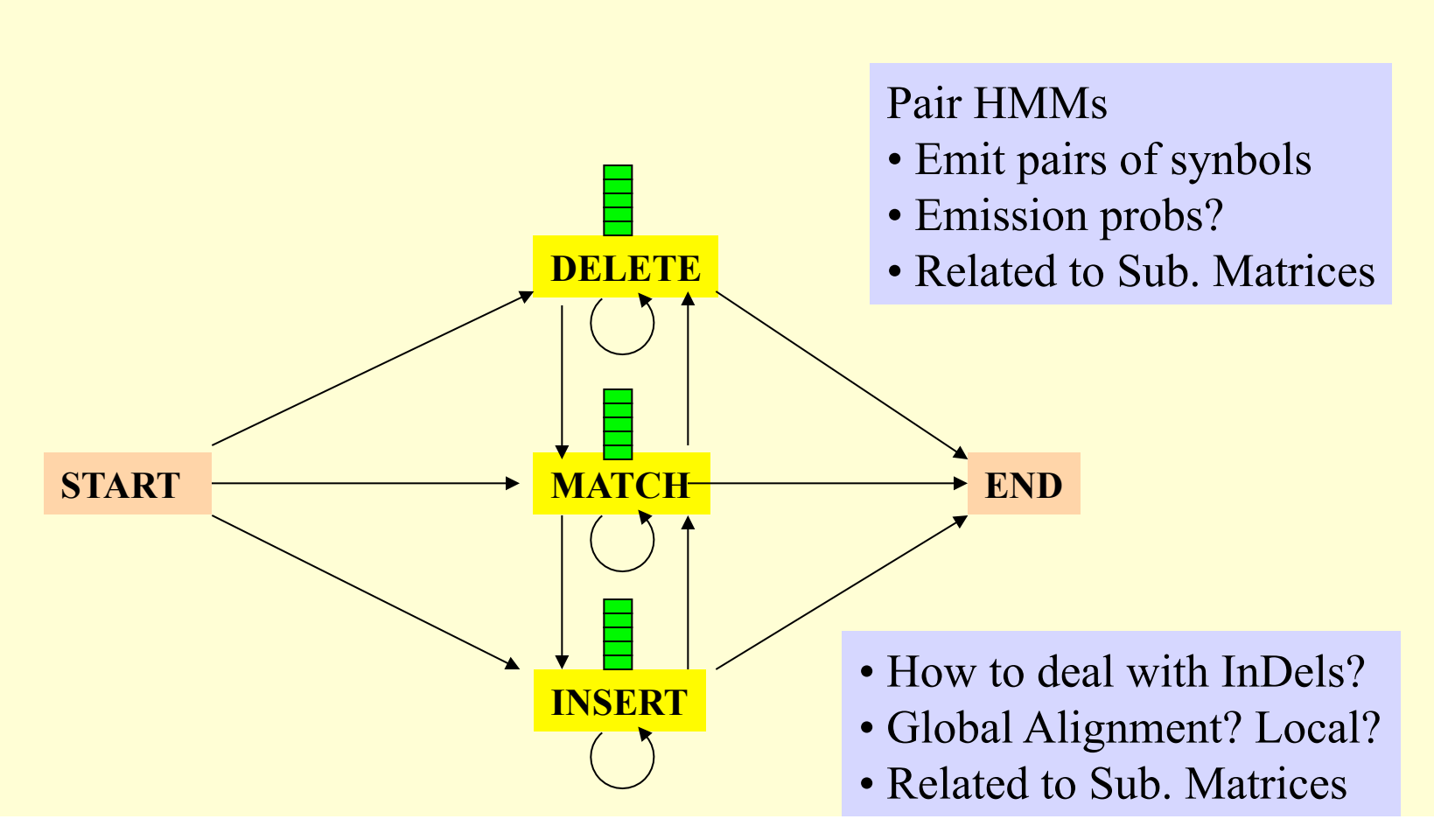

#### How to model Pairwise Local Alignments?

#### **START**  $\rightarrow$  Skip Module  $\rightarrow$  Align Module  $\rightarrow$  Skip Module  $\rightarrow$  END

#### How to model Pairwise Local Alignments with gaps?

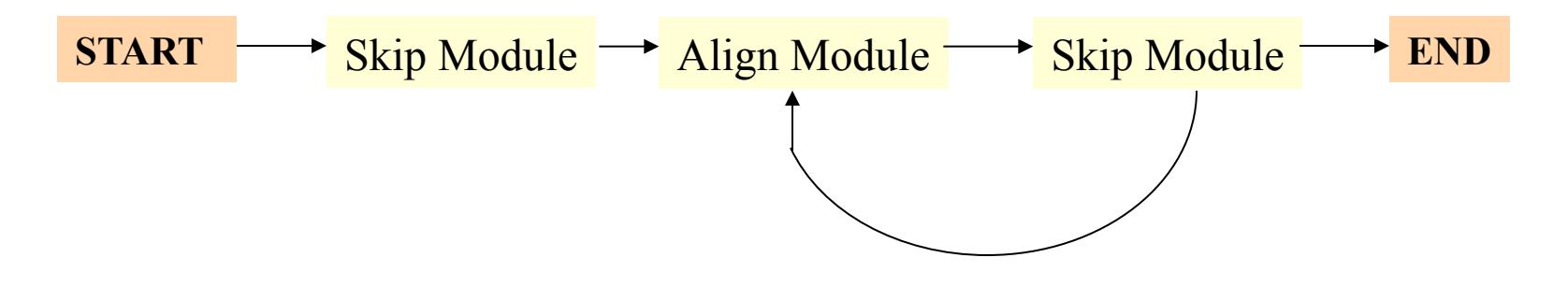

## Standard HMM architectures

## Linear Architecture

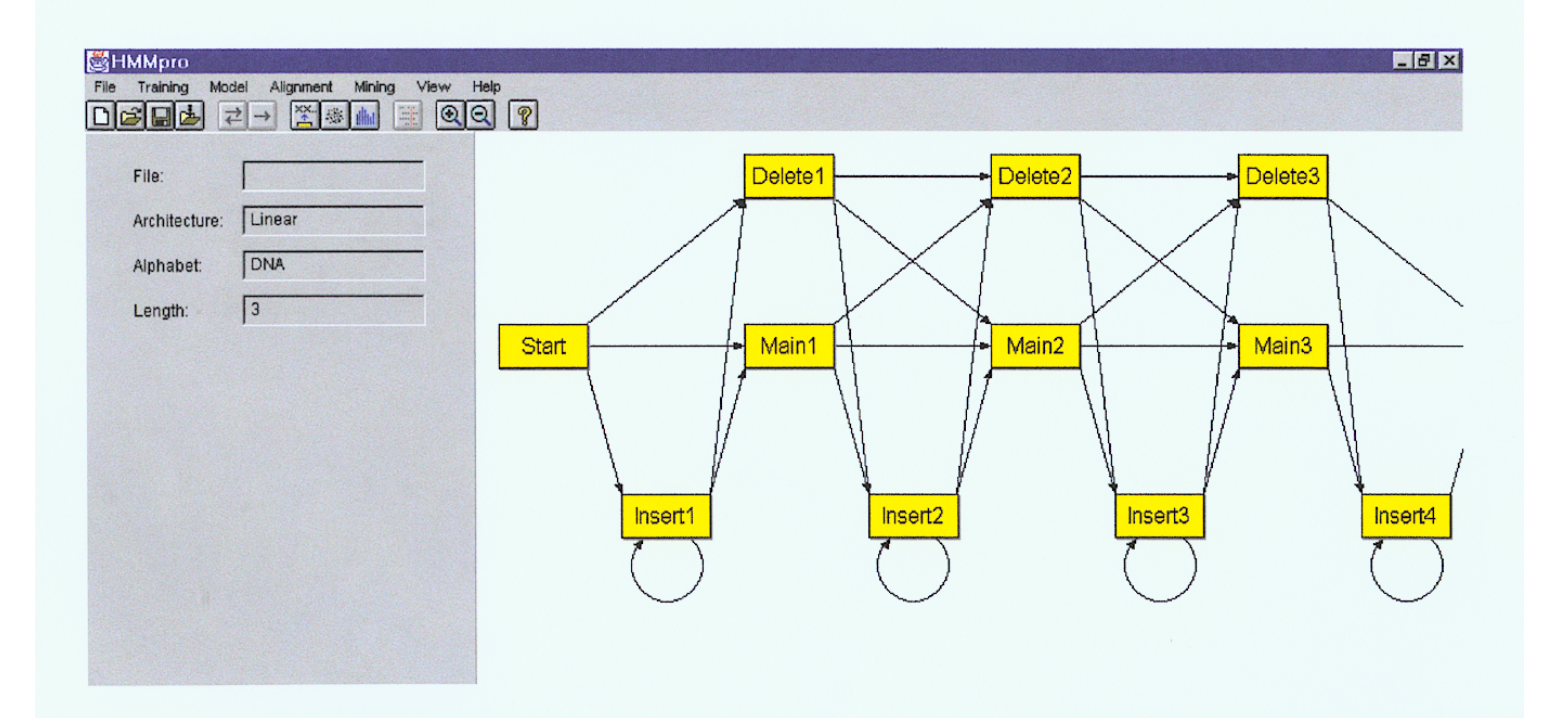

## Standard HMM architectures

## Loop Architecture

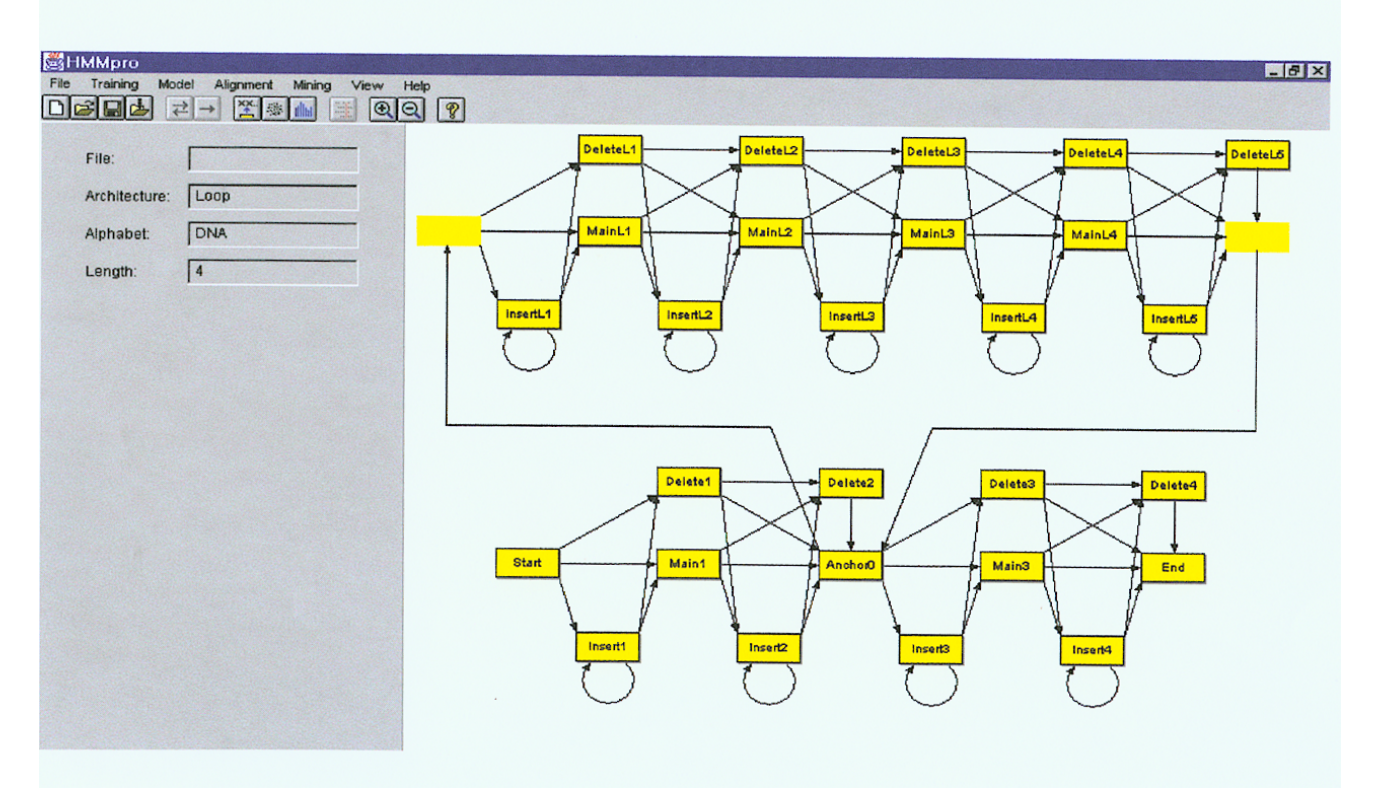

## Standard HMM architectures

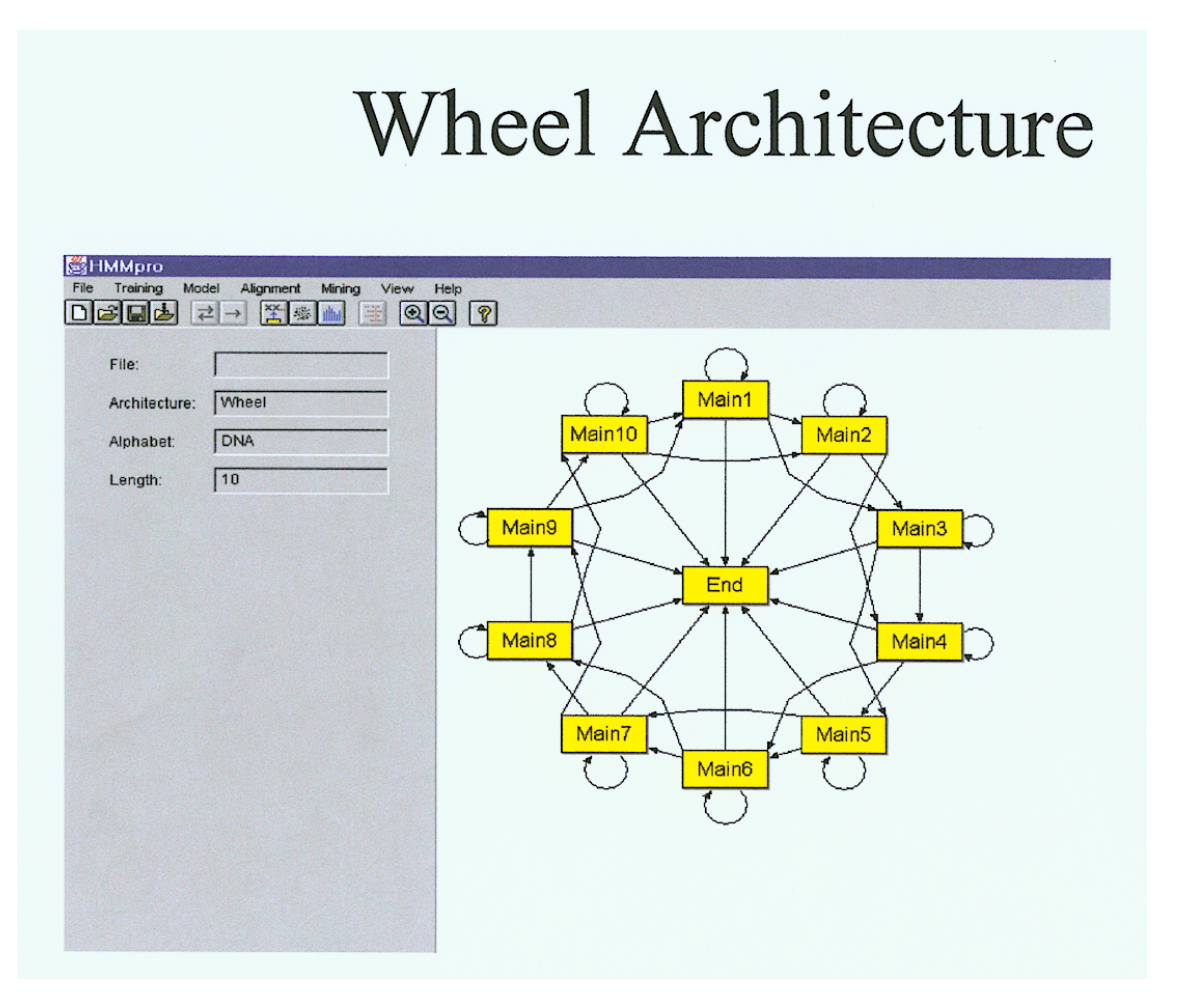

#### Problem 3: LIKELIHOOD QUESTION

- Input: Sequence S, model M, state i
- Output: Compute the probability of reaching state i with sequence S using model M
	- Backward Algorithm (DP)

## Problem 4: LIKELIHOOD QUESTION

- Input: Sequence S, model M
- Output: Compute the probability that S was emitted by model M
	- Forward Algorithm (DP)

#### Problem 5: LEARNING QUESTION

- Input: model structure M, Training Sequence *S*
- Output: Compute the parameters  $\Theta$
- Criteria: ML criterion
	- maximize P(*S* | M, Θ) HOW???

## Problem 6: DESIGN QUESTION

- Input: Training Sequence *S*
- Output: Choose model structure M, and compute the parameters Θ
	- No reasonable solution
	- Standard models to pick from

## Iterative Solution to the LEARNING QUESTION (Problem 5)

- $\Box$ Pick initial values for parameters  $\Theta_0$ **ORepeat** 
	- Run training set S on model M Count # of times transition  $i \Rightarrow j$  is made Count  $#$  of times letter  $x$  is emitted from state i Update parameters Θ
- qUntil (some stopping condition)

# Entropy

qEntropy measures the variability observed in given data.

$$
E=-\sum_{c}p_{c}\log p_{c}
$$

qEntropy is useful in multiple alignments & profiles.

 $\Box$ Entropy is max when uncertainty is max.

## G-Protein Couple Receptors

- $\Box$ Transmembrane proteins with 7  $\alpha$ -helices and 6 loops; many subfamilies
- qHighly variable: 200-1200 aa in length, some have only 20% identity.
- □[Baldi & Chauvin, '94] HMM for GPCRs
- qHMM constructed with 430 match states (avg length of sequences) ; Training: with 142 sequences, 12 iterations

## GPCR - Analysis

**QCompute main state entropy values**  $H_i = -\sum e_{ia} \log e_{ia}$ *a*

**□For every sequence from test set (142) & random** set (1600) & all SWISS-PROT proteins

**Compute the negative log of probability of the most** probable path π

 $Score(S) = -log(P(\pi | S, M))$ 

## GPCR Analysis

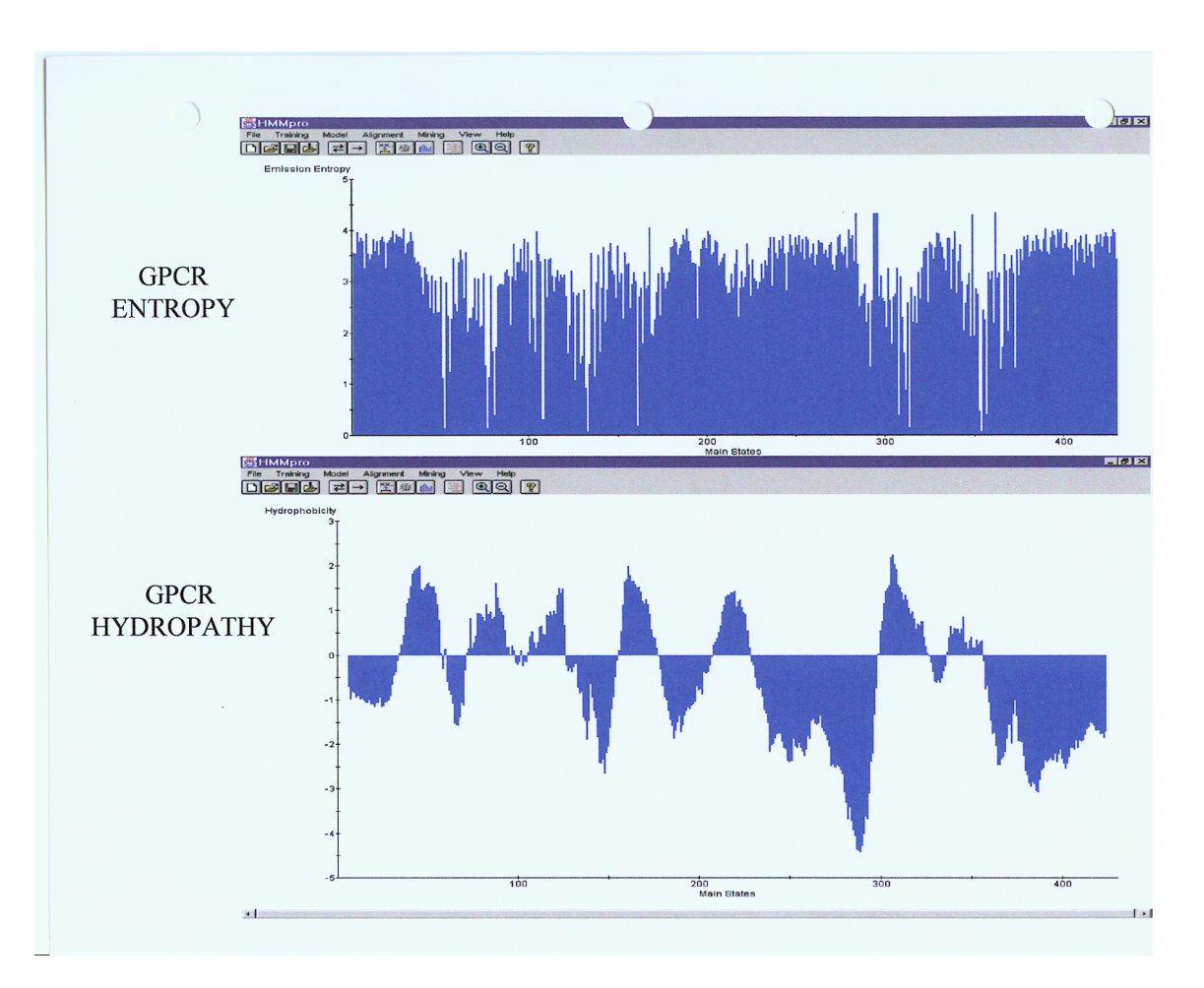

## **Entropy**

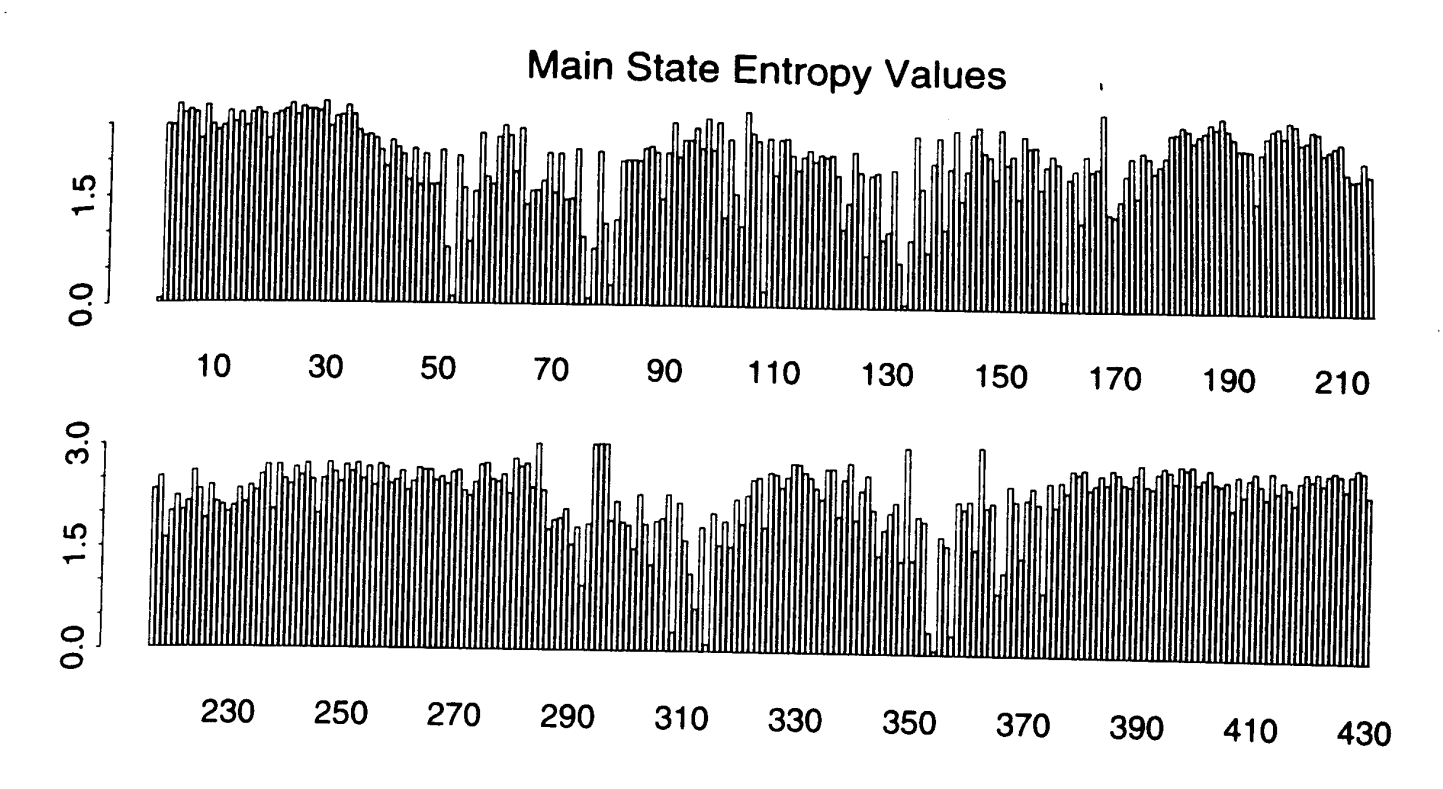

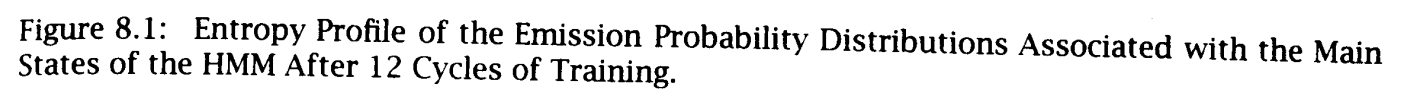

## GPCR Analysis (Cont'd)

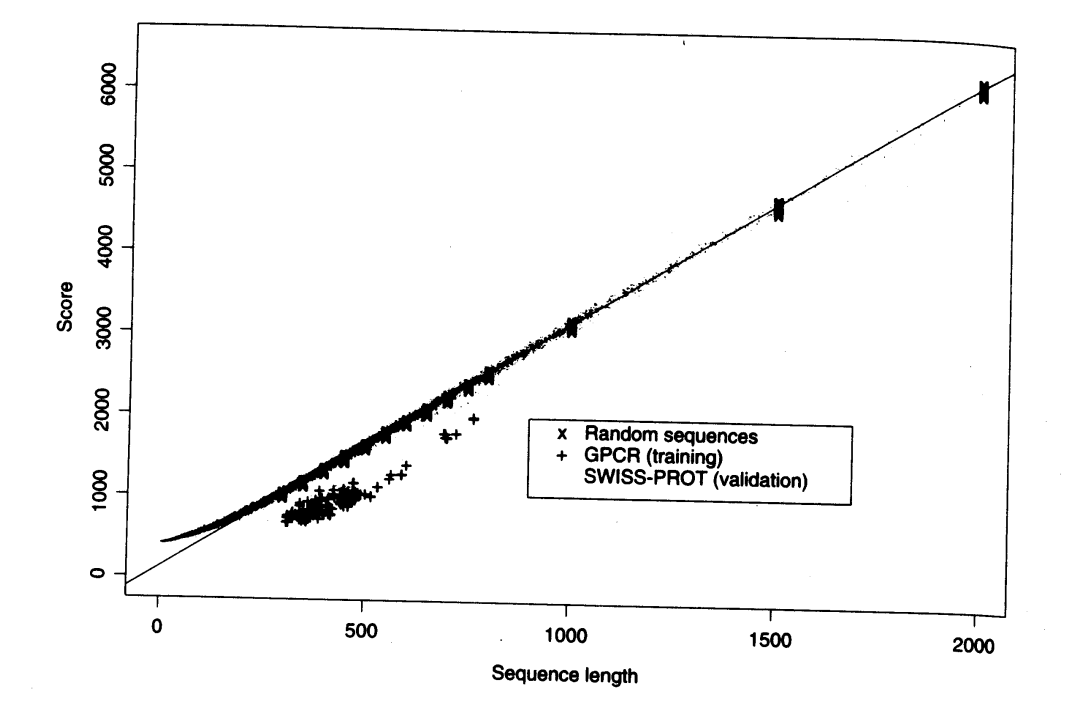

Figure 8.2: Scores (Negative Log-likelihoods of Optimal Viterbi Paths). Represented sequences<br>consist of 142 GPCR training sequences all sequences from all causes. Represented sequences consist of 142 GPCR training sequences, all sequences from the SWISS-PROT database of length<br>less than or equal to 2000 and 220 randomly games from the SWISS-PROT database of length less than or equal to 2000, and 220 randomly generated sequences with same average com-<br>position as the GPCRs of length 200 randomly generated sequences with same average com-<br>position as the GPCRs of length 300 350 400 45 position as the GPCRs of length 300, 350, 400, 450, 500, 550, 600, 650, 700, 750, 800 (20 at<br>each length). The regression line was obtained from the main 500, 550, 600, 650, 700, 750, 800 (20 at each length). The regression line was obtained from the 220 random sequences. The horizontal<br>distances in the histogram line was obtained from the 220 random sequences. The horizontal<br>distances in the histogram correspond distances in the histogram correspond to malized scores (6).

# Applications of HMM for GPCR

## **QBacteriorhodopsin**

- **Transmembrane protein with 7 domains**
- But it is not a GPCR
- **OCompute score and discover that it is close to** the regression line. Hence not a GPCR.
- **QThyrotropin receptor precursors** All have long initial loop on INSERT STATE 20. Also clustering possible based on distance to regression line.

#### HMMs – Advantages

- **□** Sound statistical foundations
- $\Box$  Efficient learning algorithms
- □ Consistent treatment for insert/delete penalties for alignments in the form of locally learnable probabilities
- $\Box$  Capable of handling inputs of variable length
- q Can be built in a modular & hierarchical fashion; can be combined into libraries.
- Q Wide variety of applications: Multiple Alignment, Data mining & classification, Structural Analysis, Pattern discovery, Gene prediction.

#### HMMs – Disadvantages

# QLarge # of parameters. qCannot express dependencies & correlations between hidden states.

## References

- □ Krogh, Brown, Mian, Sjolander, Haussler, <u>J. Mol. Biol</u>. 235:1501-1531, 1994
- □ Gribskov, Luthy, Eisenberg, Meth. Enzymol. 183:146-159, 1995
- □ Gribskov, McLachlan, Eisenberg, Proc Natl. Acad. Sci. 84:4355-4358, 1996.